## Bi7740: Scientific computing

### Introduction to parallel computing

Vlad Popovici popovici@iba.muni.cz

Institute of Biostatistics and Analyses Masaryk University, Brno

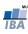

## Supplemental bibliography

Kepner: Parallel Matlab. SIAM 2009

Mathworks: Parallel Computing Toolbox. User's Guide

McCallum: Parallel R. O'Reilly 2012

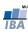

- "I think there is a world market for maybe five computers."
   (Thomas Watson, chairman of IBM, 1943)
- "There is no reason for any individual to have a computer in their home." (Ken Olson, founder Digital Equipment Corporation, 1977)
- "640K of memory ought to be enough for anybody." Bill Gates, chairman of Microsoft, 1981

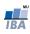

### **Outline**

- A historical perspective
- Why parallel computing?
- Principles of parallel computing
  - Introduction
  - Programming models
  - Implementations

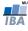

- ~ 2500 BC: Babylon the first abacus
- ~ 100 BC: Antikythera device believed to be the first mechanical computer
- first half of the 19th century: Charles Babbage's differential machine (to tabulate polynomials) and analytical machine (only design)
- 1941: Z3 computer by Konrad Zuse: first programmable, fully automatic computing machine

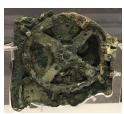

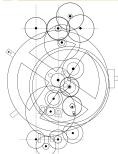

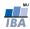

Vlad

 $\sim$  1840 Charles Babbage produces the differential machine, a mechanical computer.

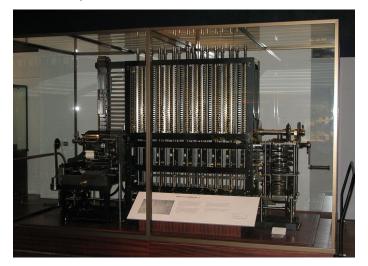

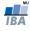

1941: Z3 computer: electro-mechanical computer,  $\sim$  2000 relays, 22-bit words, operating at 5-10 Hz.

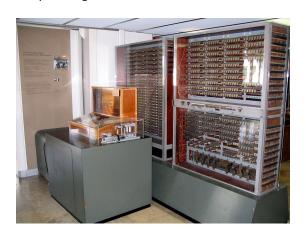

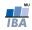

1946: ENIAC - Electronic Numerical Integrator And Computer used initially by US Army to compute tables for artilery. Uses vacuum tubes as switches.

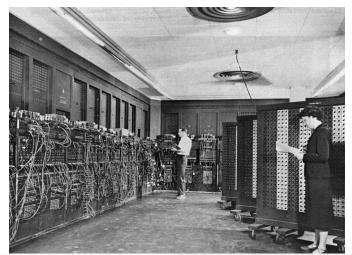

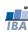

### 1976: Cray-1 - the first successful supercomputer

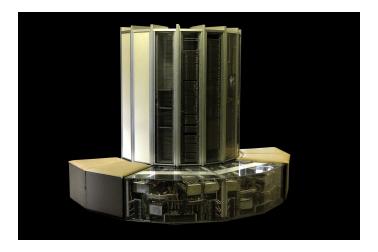

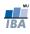

...fast forward: Tianhe-2 (top supercomputer as Nov. 2013): 33.86 PFlop/s, 3,120,000 cores; 1,024,000 GB, CPU: Intel Xeon

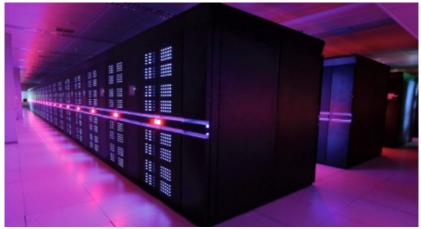

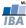

### Moore's law

## Gordon E. Moore (co-founder Intel): "Cramming More Components onto Integrated Circuits", Electronics Magazine, 1965

Microprocessor Transistor Counts 1971-2011 & Moore's Law

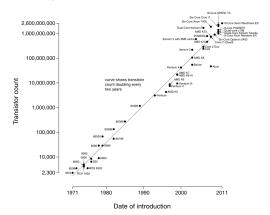

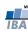

### Software and hardware

#### Software crises:

- '60s-'70s: assembly language difficult to use for large complex problems → Fortran, C: provide abstraction and portability for uniprocessors
- '80s-'90s: problems in maintaining complex systems → object-oriented programming (C++, Java)
- ~ 2000s: sequential performance lags behind Moore's law → programmers are oblivious to hardware better compilers, higher level languages, virtual machines

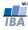

### **Outline**

- A historical perspective
- Why parallel computing?
- Principles of parallel computing
  - Introduction
  - Programming models
  - Implementations

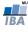

- parallel computing: using multiple execution units concurrently to solve a problem
- examples:
  - multi-core processors: several processors (cores) in a chip
  - shared memory processors (SMP): several processors interconnected through a shared memory
  - cluster computer: several computers interconnected through high-speed network

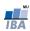

### Issues with the traditional model: power density

(Ross: Why CPU Frequency Stalled, IEEE Spectrum Magazine, 2008)

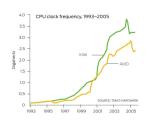

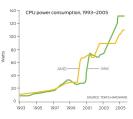

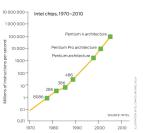

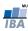

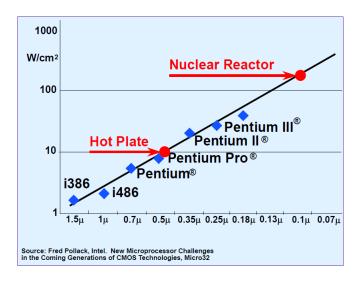

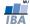

### Issues cont'd: gains from implicit parallelism tapped out

Example: instruction-level parallelism. Machine instruction: decomposed into 4-stages: fetch, decode, execute and write-back

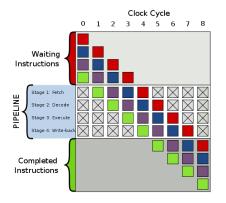

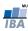

### Issues cont'd

#### Other issues:

- increase in production costs (decrease in "chip yield")
- increase in amount of data to be processed

### Solution: explicit parallelism

- multi-core
- multi-processor
- multi-machine

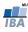

### **Outline**

- A historical perspective
- Why parallel computing?
- Principles of parallel computing
  - Introduction
  - Programming models
  - Implementations

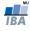

### **Outline**

- A historical perspective
- Why parallel computing?
- Principles of parallel computing
  - Introduction
  - Programming models
  - Implementations

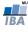

## **Principles**

- identifying parallelism
- granularity: more smaller or fewer larger tasks?
- locality: data and instruction location
- load balance: aim: no lost CPU cycles
- synchronization
- overhead

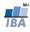

## Identifying parallelism

Amdahl's law:

$$S_n = \frac{T_1}{T_n} \le \frac{1}{\alpha + (1 - \alpha)/n} \le \frac{1}{\alpha}$$

where  $\alpha$  is the fraction of the program that is strictly sequential,  $T_i$  is the execution time on i processors and  $S_i$  is the speed-up obtained by using i processors instead of 1.

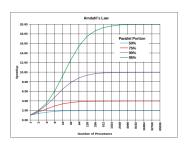

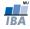

## Identifying parallelism

- implicit parallelism
  - hardware level: superscalar processors, multi-core, cluster computing
  - compiler level: parallelizing compilers
- explicit parallelism
  - programming language level
  - library level

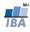

## Processing architectures

Flynn's taxonomy ("old way"):  $Single/Multiple\ Instruction \times Single/Multiple\ Data$ 

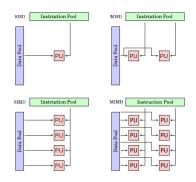

Source: Wikipedia

Examples: SISD: mainframes; SIMD: GPUs; MISD: fault tolerant systems; MIMD: most computers nowadays

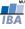

### Locality: a box in a box in a box...

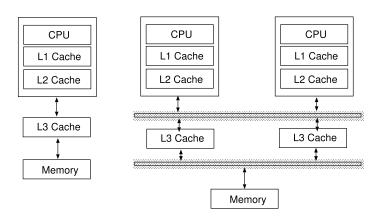

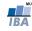

### Computing topologies

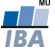

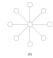

Figure 2.14 (a) A completely-connected network of eight nodes; (b) a Star connected network of nine nodes.

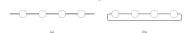

Figure 2.15 Linear arrays: (a) with no wraparound links; (b) with wraparound link.

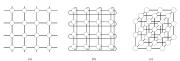

Figure 2.16 Two and three dimensional meshes: (a) 2-D mesh with no wraparound; (b) 2-D mesh with wraparound link (2-D torus); and (c) a 3-D mesh with no wraparound.

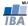

Shared memory: multicore or multi-CPU machines

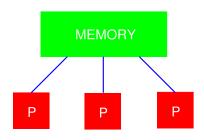

# Distributed memory: clusters with single CPUs nodes

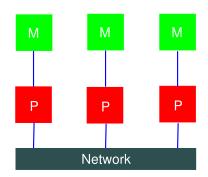

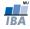

### Hybrid systems

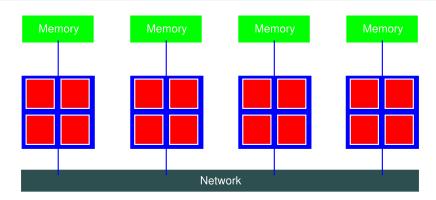

- a limited number of CPUs have access to a pooled memory
- using more CPUs implies communication over network through message-passing

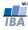

## Hybrid systems with multicore CPUs

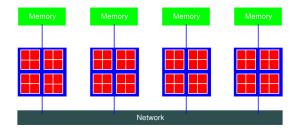

- extension of the hybrid model
- communication becomes increasingly complex
- many levels in the memory hierarchy: cache(s), local main memory, other node's memory, etc
- you can add accelerators: e.g, GPUs
- requires a new programming model, and different communication protocols

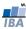

### Load balancing

- aim: distribute evenly the load (work) on all available resources...
- ...and thus minimize the time a resource is idle
- causes of imbalanced load:
  - insufficient paralelism
  - unequal task size (poor design?)

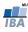

### **Outline**

- A historical perspective
- Why parallel computing?
- Principles of parallel computing
  - Introduction
  - Programming models
  - Implementations

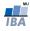

## Types of parallelism

- data parallelism: each processor performs the same task on different data (h/w: SIMD, MIMD)
- task parallelism: each processor performs a different task on the same data (h/w: MISD, MIMD)
- usually, both types of parallelism are present

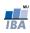

### Example: re-annotation of a microarray chip

(embarrassingly parallel problem)

Problem: map (BLAST) each probe from a microarray against the latest version of the human genome (RefSeq).

Naive implementation on 2 CPUs:

```
program:
...
if CPU == 'CPU1' then
idx = 1,...,Np/2
elseif CPU == 'CPU2' then
idx = Np/2 + 1,...,N
endif

BLAST(Probes[idx])
...
```

```
program:
...
idx = 1,...,Np/2
BLAST(Probes[idx])
...
```

```
program:
...
idx = Np/2 + 1,...,N

BLAST(Probes[idx])
...
```

Better ways of distributing the data exists for this problem! Ex: distribute also the RefSeq...

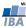

## Problem decomposition

- split the computations into concurrent tasks
- build the task-dependency graph
- there is no one-size-fits-all technique
- some methods: recursive decomposition, data-decomposition, exploratory decomposition and speculative decomposition

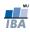

### Recursive decomposition: example

### Problem: find the minimum of a vector

```
proc serial_min(A, n)
min = A[1]
for i = 2 to n do
    if A[i] < min
    then min = A[i]
end for
return min
end serial_min</pre>
```

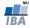

### Data decomposition: example

Matrix multiplication:  $\mathbf{A} \cdot \mathbf{B} = \mathbf{C}$ . Write it as

$$\begin{bmatrix} \boldsymbol{A}_{11} & \boldsymbol{A}_{12} \\ \boldsymbol{A}_{21} & \boldsymbol{A}_{22} \end{bmatrix} \cdot \begin{bmatrix} \boldsymbol{B}_{11} & \boldsymbol{B}_{12} \\ \boldsymbol{B}_{21} & \boldsymbol{B}_{22} \end{bmatrix} = \begin{bmatrix} \boldsymbol{C}_{11} & \boldsymbol{C}_{12} \\ \boldsymbol{C}_{21} & \boldsymbol{C}_{22} \end{bmatrix}$$

and distribute the four tasks:

Task 1: 
$$C_{11} = A_{11}B_{11} + A_{12}B_{21}$$
  
Task 2:  $C_{12} = A_{11}B_{12} + A_{12}B_{22}$   
Task 3:  $C_{21} = A_{21}B_{11} + A_{22}B_{21}$   
Task 4:  $C_{22} = A_{21}B_{12} + A_{22}B_{22}$ 

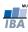

## Other decompositions

- exploratory decomposition: decompose the search space for the solution and search for a solution in each subspace; then choose among the solutions
- speculative decomposition: launch alternative computation branches in parallel while waiting for input for deciding which branch to use
- hybrid decompositions

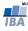

## Mapping techniques

- problem decomposition → tasks
- the tasks need to be allocated (mapped) to processors/processes
- objective: minimize the execution time
- overheads: time spent for everything else but actually solving the problem:
  - inter-process interaction synchronization and control
  - time spent being idle poor load balancing
- reduce the process inter-dependencies and communication:
   e.g. maximize data locality
- improve load balancing
- reduce blocking operations

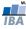

### **Outline**

- A historical perspective
- Why parallel computing?
- Principles of parallel computing
  - Introduction
  - Programming models
  - Implementations

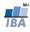

### Implementations on multihtread/multicore machines

- POSIX threads (pthreads): OS-level paralelism.
  - threads: lightweight processes
  - the same program runs on single- or multi-core machines
  - OS has the responsibility of mapping the threads
  - needs low-level programming, dedicated library
- OpenMP: built on top of pthreads for SIMD-kind of parallelism
  - implemented through compiler directives
  - easier to use than pthreads
  - performance depends on compiler's 'intelligence'

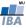

## OpenMP: how does it look like? $(\sum_i a_i b_i)$

```
double a[N];
  double sum = 0.0;
  int i. n. tid:
#pragma omp parallel shared(a) private(i)
    tid = omp get thread num():
    /* Only one of the threads do this */
#pragma omp single
      n = omp_get_num_threads(); printf("Number_of_threads_=_%d\n", n);
    /* Initialize a */
#pragma omp for
    for (i=0: i < N: i++) {
      a[i] = 1.0:
    /* Parallel for loop computing the sum of a[i] */
#pragma omp for reduction (+:sum)
    for (i=0: i < N: i++) {
      sum = sum + (a[i]);
  } /* End of parallel region */
```

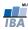

## Implementations on distributed-memory systems

- MPI: Message Passing Interface
  - de facto standard for distributed memory programming (clusters)
  - data must be manually decomposed
  - use special libraries
  - based on sending and receiving messages: data and synchronization
- PVM: Parallel Virtual Machine
  - previous library for cluster programming
  - based on message-passing principle
  - supplanted by MPI

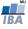

### MPI: how does it look like?

```
#include <mpi.h>
int main(int argc, char *argv[])
{
  int numprocs, myid;

MPI_Init(&argc,&argv);
MPI_Comm_size(MPI_COMM_WORLD,&numprocs);
MPI_Comm_rank(MPI_COMM_WORLD,&myid);

/* print out my rank and this run's_PE_size_*/
__printf("Hello_from_%d_of_%d\n",_myid,_numprocs);

LUMPI_Finalize();
}
```

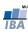

## Implementations in R

- parallelism came as an after thought
- target: massive data applications
- tries to bring to R some of the libraries existing to other languages
- snow: for traditional clusters, supports PVM, MPI,...; is portable (UNIX, Windows)
- multicore: targets multi-core/-CPU machines; simple; does not run on Windows; does not handle parallel RNGs
- parallel: snow+multicore in new R (>=2.14); strange interactions with OS
- R+Hadoop: based on Hadoop cluster
- RHIPE: based on Hadoop, targets map-reduce operations
- Segue: apply-like calculations on Hadoop clusters, using Amazon's Elastic MapReduce

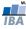

## Implementations in Matlab

- Parallel Computing Toolbox: can use multicore, GPUs, clusters
- still evolving
- parallel for-loops, special array types, parallelized numerical routines
- tries to provide a uniform interface and isolation from underlying implementation
- runs several workers (computational engines) on a multicore machine for single program multiple data problems
- the same code can be run on a cluster or grid computing service (needs Distributed Computing Server!)

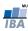